# ЭНЕРГЕТИКА POWER ENGINEERING

**Tелешова Н. С. N.S.Teleshova** 

## МОДЕЛИРОВАНИЕ ЧАСТОТНОГО ПУСКА МАГНИТОЭЛЕКТРИЧЕСКОГО **ɋɂɇɏɊɈɇɇɈȽɈ ȾȼɂȽȺɌȿɅə ɗɅȿɄɌɊɈɗɇȿɊȽȿɌɂɑȿɋɄɈɃ ɍɋɌȺɇɈȼɄɂ**  С ГАЗОТУРБИННЫМ ДВИГАТЕЛЕМ

### **MODELING THE START BY UNDERFREQUENCY RELAY FOR AN ELECTROMAG-NETIC SYNCHRONOUS MOTOR OF A POWER PLANT WITH GAS-TURBINE ENGINE**

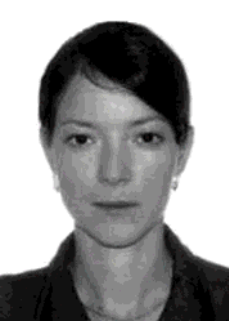

Телешова Наталья Сергеевна – аспирант Дальневосточного федерального университета (Россия, Владивосток). E-mail: Taifun@mail.ru **Ms. Tanjana S. Teleshova** – PhD Candidate, the Federal Far-Eastern University, Russia, city of Vladivostok. E-mail: Taifun@mail.ru

**Аннотация.** В статье рассмотрены результаты исследований математической и физической модели магнитоэлектрического синхронного двигателя электроэнергетической установки с газотурбинным лвигателем.

**Summary.** This paper considers the research results concerning a mathematical and physical model of a synchronous electric magnetic motor of a gas-turbine driven power plant.

Ключевые слова: синхронный двигатель, частотный пуск, математическое моделирование.

**Key words:** synchronous motor, start by underfrequency relay, mathematical modeling.

### ɍȾɄ 621.311.21:621.375.26

**Введение.** В современных условиях создание высокоэкономичных, мобильных, экологически чистых источников электроэнергии для надежного резервирования, а также эффективного электроснабжения удаленных районов представляется важной научно-технической задачей. Одним из вариантов подобных установок является газотурбинный генератор, рассчитанный на повышенные частоты (до ста и более тысяч об/мин) вращения. Это высоко технологичные системы, органически сочетающие газовую турбину, генератор, полупроводниковый преобразователь частоты с эффективным регулятором выходных параметров. Их производство невозможно без серьезных инноваций в турбостроении, электромеханике, полупроводниковой и микропроцессорных технологиях.

Надежность запуска газотурбинного двигателя (ГТД) является одним из факторов, определяющих эксплуатационную надежность энергоустановки в целом, оперативность ее применения, область эксплуатации и, в конечном итоге, технико-экономическую привлекательность для потенциальных заказчиков.

Цель данной работы заключается в проверке возможности частотно-токового управления процессом запуска магнитоэлектрической синхронной машины (СМПМ)  $\overline{\text{R}}$ еовместно с ГТД от преобразователя частоты с векторным законом управления без использования измерительного преобразователя частоты вращения. Реализация такого способа подразумевает наличие в памяти центрального процессора (DSP) математических моделей магнитоэлектрического синхронного двигателя и соответствующих наблюдателей регулируемых координат системы.

Исследование энергетических процессов стартерного режима работы выполняется на имитационной модели в среде Matlab&Simulink.

### **Телешова Н. С.**

МОДЕЛИРОВАНИЕ ЧАСТОТНОГО ПУСКА МАГНИТОЭЛЕКТРИЧЕСКОГО СИНХРОННОГО ДВИГАТЕЛЯ ЭЛЕКТРОЭНЕРГЕТИЧЕСКОЙ УСТАНОВКИ С ГАЗОТУРБИННЫМ ДВИГАТЕЛЕМ

Теоретический анализ. Динамику процесса запуска ГТД посредством СДПМ можно представить в виде трех этапов, следующих один за другим [1; 2]. В течение каждого этапа на ротор действуют моменты, при которых ротор находиться в состоянии динамического равновесия.

На первом этапе, начинающемся с момента подключения стартера, раскрутка ротора электроэнергетической установки осуществляется только стартером без подачи топлива в камеру сгорания. Конечная частота вращения на этом этапе пуска (n<sub>1</sub>) должна составлять  $(10...20)$ % рабочей скорости, продолжительность первого этапа составляет  $(10...40)$  с  $[1; 2]$ .

На втором этапе СДПМ и турбина совместно раскручивают ротор ГТД до скорости  $n_2$ , называемой скоростью сопровождения. Скорость  $n_2$  составляет от 20 до 30 % рабочей скорости ГТД. Продолжительность второго этапа (10…20) с [1; 2].

При достижении частоты вращения ротора *п*<sub>2</sub> наступает третий этап запуска. На этом этапе при скорости порядка 0,7  $n_{XX}$  ( $n_{XX}$  – скорость холостого хода) стартер отключается от источника энергии. Происходит самостоятельный разгон ротора энергоустановки под воздействием лишь избыточного момента, развиваемого турбиной, обеспечивающего выход на режим «малого газа» [1].

Полный цикл работы стартера (вплоть до его отключения) составляет от 30 до 120 с, время выхода ГТД на номинальный режим работы и прием нагрузки – от 4 до 8 мин [1; 2].

На основании теоретических сведений [3;4] и полученного математического описания СДПМ и наблюдателей регулируемых координат системы – частоты вращения ротора (*ω*) и углового положения ( $\theta$ , угла нагрузки) на рис. 1 представлена структурная схема имитационной модели двигательного режима работы, используемая при моделировании в среде Matlab&Simulink.

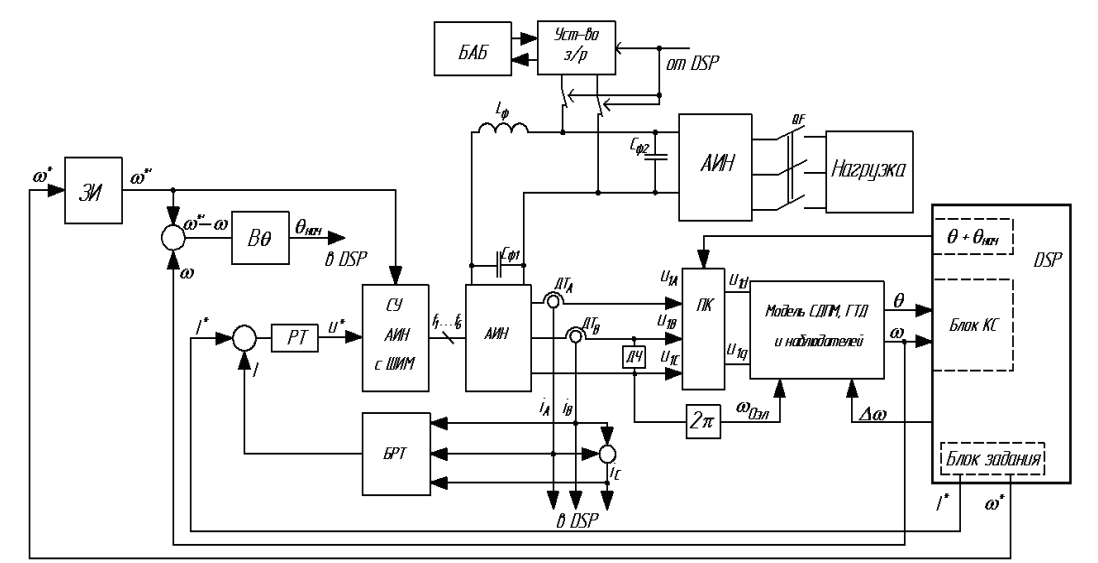

Рис. 1. Структурная схема векторного частотно-токового управления иагнитоэлектрическим синхронным двигателем:

*ЗИ* – задатчик интенсивности; *ВӨ* – блок вычисления начального углового положения ротора;  $\Pi K$  – преобразователь координат;  $PT$  – регулятор тока; АИН – автономный инвертор напряжения; *СУ АИН с ШИМ* – система управления АИН широтно-импульсной модуляцией;  $\overline{AT_A}$ ,  $\overline{AT_B}$  – измерительный преобразователь тока;  $\overline{A}Y$  – измерительный преобразователь частоты; СДПМ – синхронный двигатель с возбуждением от постоянных магнитов;  $\Gamma T\pi$  – газотурбинный двигатель; *Блок КС* – блок контроля синхронизации;  $\overline{SAB}$  – блок аккумуляторных батарей; *Уст-во з/р* – устройство заряда/разряда БАБ; *БРТ* – блок расчета тока

Система управления процессом запуска СДПМ содержит контур регулирования тока. На входе регулятора тока (PT) сравниваются между собой действительное (I) и задающее (I<sup>\*</sup>) значения тока статора СДПМ, последнее определятся технологическим процессом запуска ГТД.

Требуемый закон изменения частоты вращения ротора ГТД заложен в память процессора в виде графика скорости, поступает на вход задатчика интенсивности (ЗИ). На выходе последнего изменение сигнал задания происходит по параболическому закону, что обеспечивает требуемый плавный закон разгон ГТД посредством частотного запуска СДПМ.

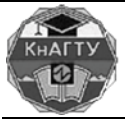

Учёные записқи Комсомольского-на-Амуре государственного технического университета

Nº II

Блок (Βθ) используется для вычисления начального угла нагрузки, который требуется для преобразования системы координат abc в dq.

•<br>Блок контроля синхронизации КС реализован в DSP на основании сравнения заданных значений критического угла нагрузки  $(\theta_{KP})$  и частоты вращения ротора  $(\omega^*)$  с действительными значениями θ и ω.

Для осуществления надежного качественного запуска ГТД посредством СДПМ, предусмотрен блок аккумуляторных батарей (БАБ), управляемый по соответствующему сигналу от DSP.

Структура и параметры соответствующих регуляторов определяются из условий стандартных настроек согласно рекомендациям, изложенным в литературе [5].

Моделирование. На базе структурной схемы рис. 1, с учетом оптимизации контуров регулирования на рис. 2 представлена структурная схема имитационной системы «полупроводниковый преобразователь – синхронный двигатель с возбуждением от постоянных магнитов –  $\Gamma T\mu$ », используемая при моделировании в среде Matlab&Simulink.

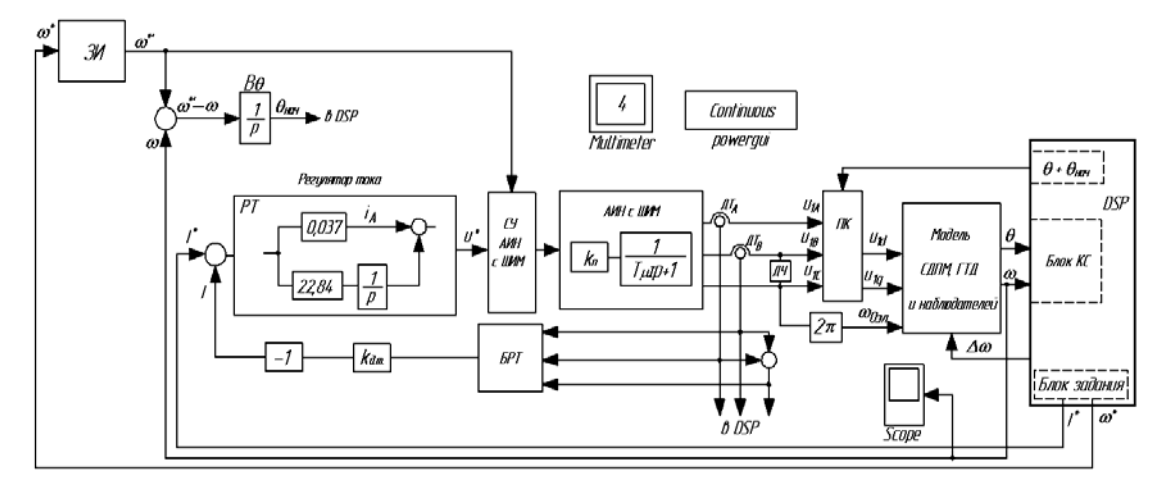

Рис. 2. Структурная схема исследования частотного запуска магнитоэлектрического синхронного двигателя:

 $\overline{IJK}$  – преобразователь координат; *Multimeter* – измерительный блок; *powerqui* – блок анализа; *Scope* – осциллограф;  $k_n$  – коэффициент передачи преобразователя (АИН);

 $k_{\partial m}$  – коэффициент обратной связи по току

При моделировании процессов используются данные магнитоэлектрического синхронного генератора 500 кВт с номинальным фазным напряжением 250 В, током якоря 784,3 А, числом пар полюсов 4, частотой вращения 40 000  $\rm 66/m$ ин (4,189 $\cdot 10^3$  рад/с), активным  $\overrightarrow{1}$ хопротивлением 5,851·10<sup>-4</sup> Ом, индуктивностями и активными сопротивлениями по осям  $d$  и  $q$  соответственно 9,093·10<sup>-6</sup> и 1,229·10<sup>-5</sup> Гн, и соответственно 3,382·10<sup>-3</sup> и 6,055·10<sup>-3</sup>;  $\frac{1}{4}$ постоянная времени двигателя  $T_I = 1,062.10^{-3}$ , постоянная времени апериодического звена  $\rm AHH$  c IIIIM  $\rm 1.10^{4}$ c.

По меркам программы Matlab пуска СДПМ это длительный процесс, который не может быть смоделирован в один прием [6; 7]. Поэтому потребовались повторные вычисления от некоторых моментов времени с заданием соответствующих «новых» параметров расчета. С этой целью в рабочее пространство среды Matlab&Simulink были помещены блоки То Workspace и powerqui [6: 7].

Таким образом, весь рабочий процесс пуска СМПМ моделировался в несколько этапов, каждый в среднем по 20с. Полученные на каждом этапе параметры моделирования записывались в рабочее пространство блоком То Workspace. Графики полного процесса запуска, показанные на рис. 3 и соответственно на рис. 4, получены путем «сшивки» пограничных значений промоделированных этапов посредством использования промоделированных соответствующих команд и блоков [6; 7].

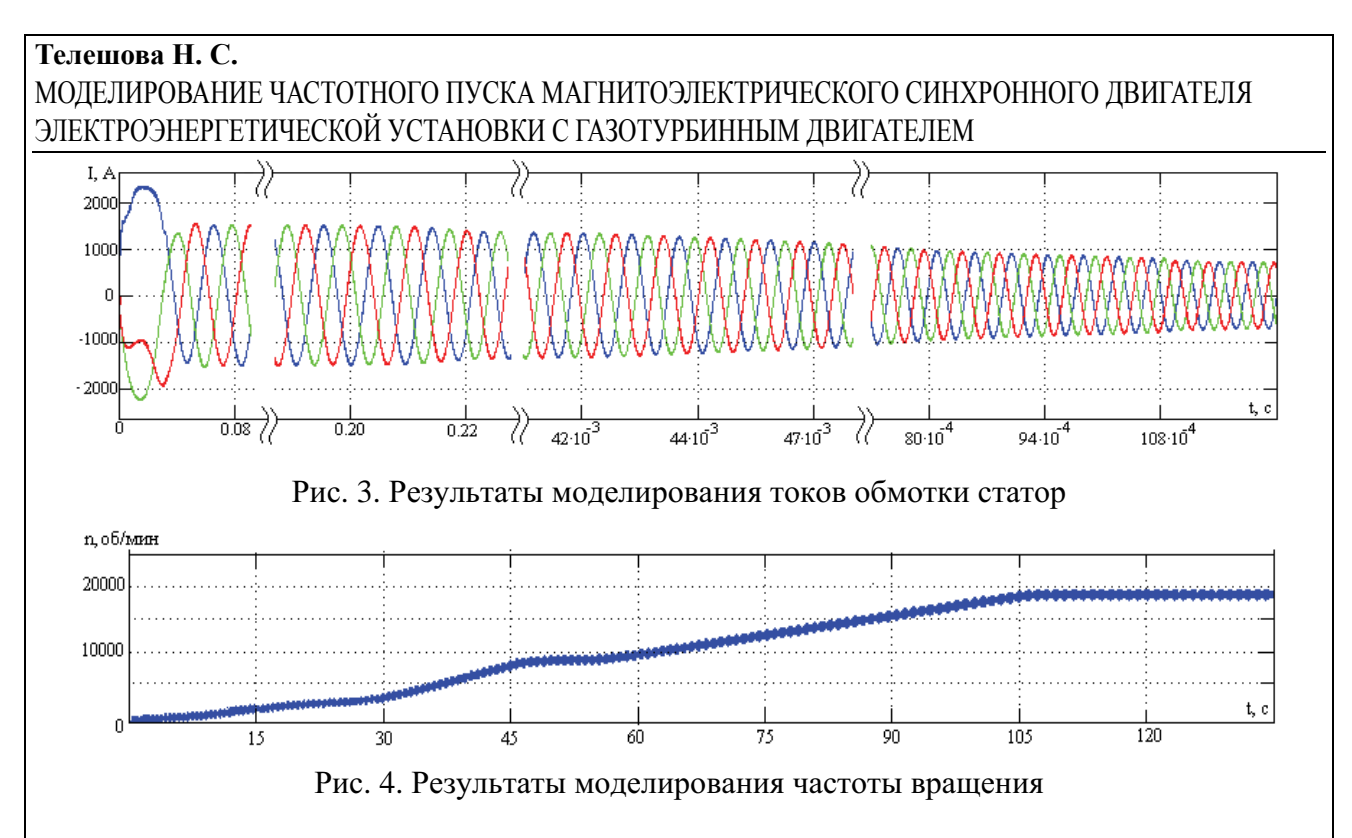

Из полученных осциллограмм следует, что полный цикл работы СДПМ в режиме стартера составляет  $90...100$  с.

Пуск СДПМ сопровождается колебаниями скорости ротора и, следовательно, угла нагрузки. Исключение колебаний, как известно, уменьшает вероятность выпаление синхронного двигателя из синхронизма при возмущающих воздействиях. Как показали исследования, уменьшить вероятность появления неустойчивых процессов при пуске и при переходе в режим синхронного вращения возможно выбором соответствующих начальных условий.

На основании рекомендаций в [8] и с учетом собственных исследований имитационной модели (см. рис. 2) для этого достаточно установить поле статора в положение, опережающее ротор на угол:

$$
\chi = \arcsin \frac{\varepsilon_{\scriptscriptstyle{H}}}{\varepsilon_{\scriptscriptstyle{m}}},\tag{1}
$$

где  $\varepsilon_n$  – ускорение в эл.рад/с<sup>2</sup>, создаваемое моментом нагрузки;  $\varepsilon_m$  – максимальное ускорении, эл.рад/с $^2$ .

Изменение угла поворота поля статора и его скорости в модели осуществляется посредством использования дополнительного блока Step. Разумеется, в реальных условиях скачкообразное изменение возможно лишь приближенно. Следовательно, реально можно существенно уменьшить колебания, а полностью исключить их можно только в идеализированной модели.

**Вывод.** Предложенная виртуальная модель позволяет всесторонне исследовать поведение магнитоэлектрической синхронной машины в режиме запуска ГТД, наблюдать и регистрировать значения интересуемых параметров. В дальнейшем предложенная имитационная модель может быть использована в качестве основы для построения расширенной виртуальной модели микротурбинной установки.

#### **ЛИТЕРАТУРА**

1. Ланчуковский, В. И. Автоматизированные системы управления судовых дизельных и газотурбинных установок: учеб. / В. И. Ланчуковский, А. В. Козьминых. – М.: Транспорт, 1983. – 320 с. 2. Обзор и состояние развития современных газотурбинных установок. НТЦ «Микротурбинные технологии». – М., 2007. – 47 с.

3. Телешова, Н. С. Моделирование системы «Синхронная машина с постоянными магнитами - двухзвенный преобразователь частоты и напряжения» / Н. С. Телешова // Вестник УГАТУ. - Уфа: УГА-TV,  $2009. - 162 - 166$  c.